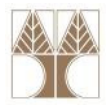

# Διάλεξη 02: ΑντικειμενοστρεφήςΠρογραμματισμός με την JAVA

Στην ενότητα αυτή θα μελετηθούν τα εξής επιμέρους θέματα:Εισαγωγή στις έννοιες:

-Επισκόπηση της JAVA

- Περισσότερες Πληροφορίες στο μάθημα ΕΠΛ233http://www.cs.ucy.ac.cy/courses/EPL233/

#### Διδάσκων: Παναγιώτης Ανδρέου

ΕΠΛ231 – Δομές Δεδομένων και Αλγόριθμοι 1111 h 1 προσπατισμοί 1101 m<mark>i 10</mark> mi 10 mi 10 mi 10 mi 10 mi 10 mi 10

# Προγράμματα

Τα προγράμματα (software), είναι βασικά ένα σύνολο από οδηγίες στον υπολογιστή. Χωρίς τα προγράμματα ο υπολογιστής είναι μία άδεια μηχανή.

Δεδομένου ότι ο υπολογιστής δεν καταλαβαίνει την φυσική γλώσσα αλλά μόνο την γλώσσα μηχανής (machine language), χρειαζόμαστε κάποιες ειδικές γλώσσες (γλώσσες προγραμματισμού) για να επικοινωνήσουμε μαζί του.

Παραδείγματα γλωσσών προγραμματισμού: C, C++, JAVA, C#, Visual Basic, Fortran, κ.τ.λ.

```
ΠΑΡΑΔΕΙΓΜΑ ΠΡΟΓΡΑΜΜΑΤΟΣ σε JAVApublic class HelloWorld{
     public static void main(String[] args){
        System.out.println("Hello World!!!");}<br>}
  }
```
# Η πλατφόρμα της JAVA

- • Πλατφόρμα:
	- • Περιβάλλον λογισμικού και υλικού στο οποίο εκτελείται ένα πρόγραμμα.
	- Συνήθως είναι συνδυασμός του Λειτουργικού Συστήματος και του Υλικού Υποστρώματος του ΛΣ.
	- Δημοφιλείς πλατφόρμες: Microsoft Windows, Linux, Solaris OS, Mac OS.
- • Πλατφόρμα Java: Σύστημα λογισμικού που τρέχει πάνω σε διάφορες πλατφόρμες υλικού. Αποτελείται από:
	- • Την Εικονική Μηχανή JAVA: Java Virtual Machine
	- • Την Προγραμματιστική Διαπροσωπεία Εφαρμογών της JAVA (Java ApplicationProgramming Interface - API)

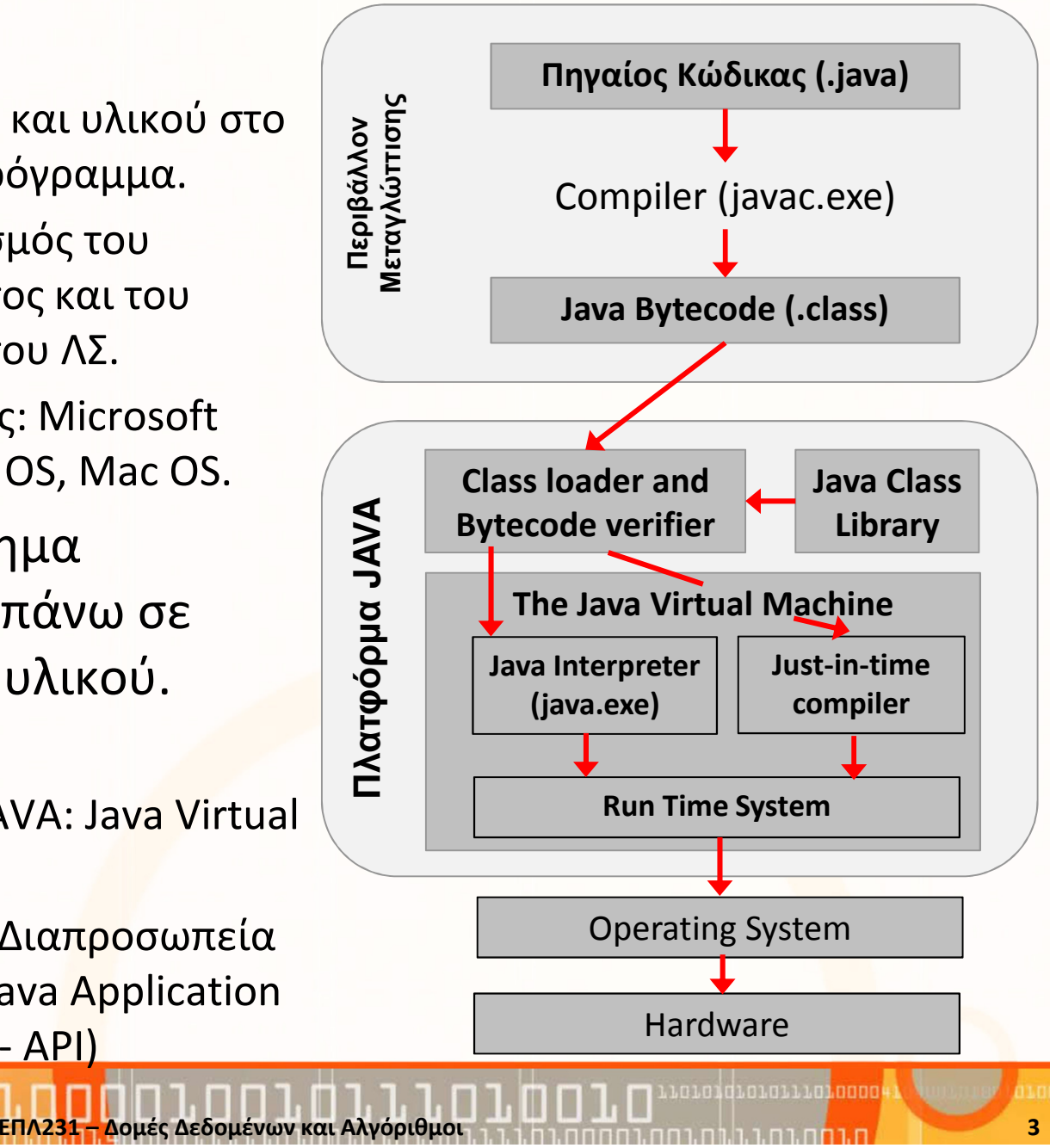

#### Τυπικός Κύκλος Ζωής ενός Προγράμματος JAVA

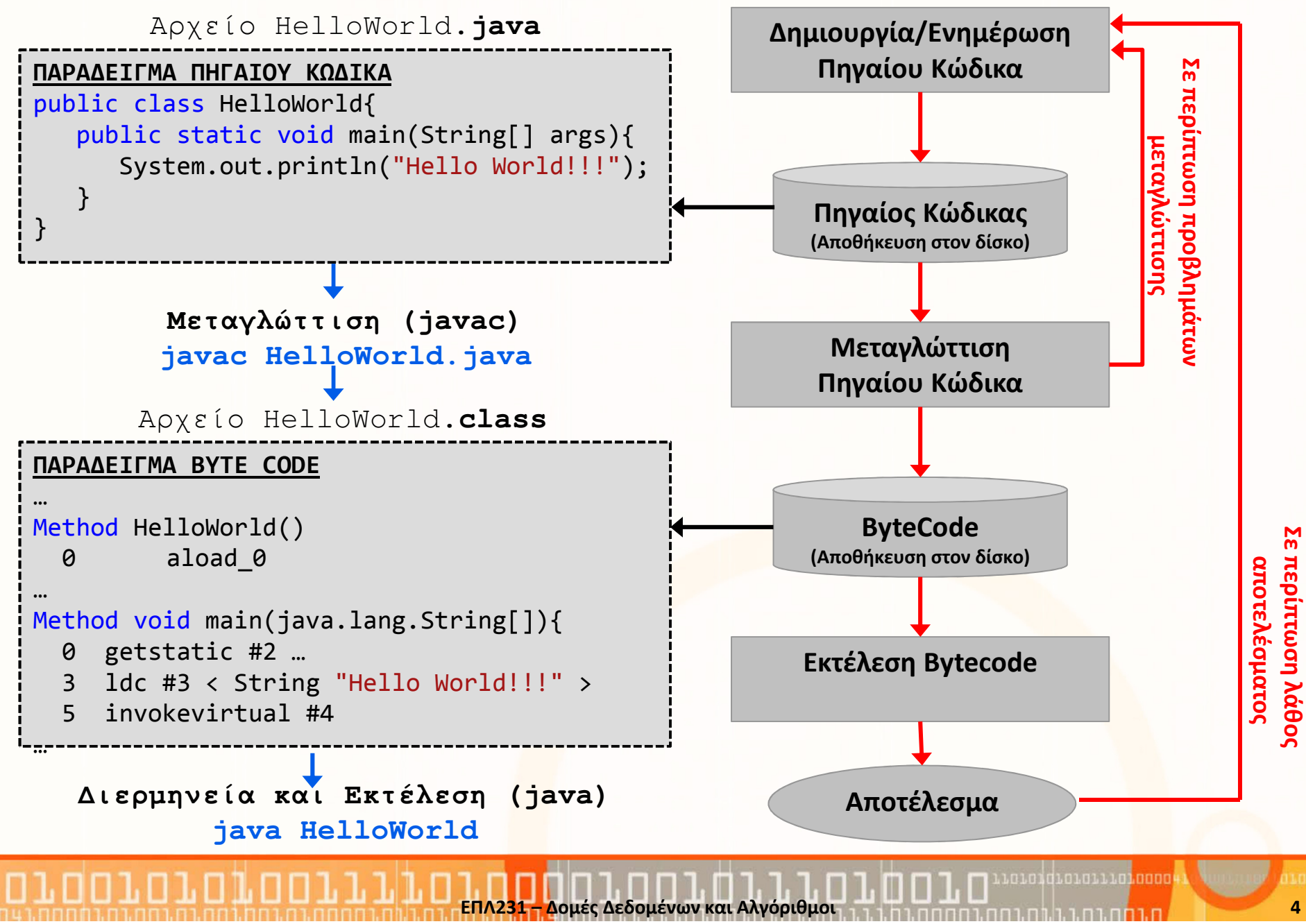

# Ενσωματωμένο Περιβάλλον Ανάπτυξης (IDE)

Ένα Ενσωματωμένο Περιβάλλον Ανάπτυξης (Integrated Development Environment (IDE)) συνήθως περιλαμβάνει:

- •Ένα συντάκτη πηγαίου κώδικα (π.χ., Notepad)
- • Εργαλεία αυτοματοποίησης (π.χ., αυτόματη μεταγλώττιση κώδικά, παρουσίαση συντακτικών λαθών)
- Ένα ελεγκτή/παρατηρητή (debugger)

#### Παράδειγμα – Eclipse IDE

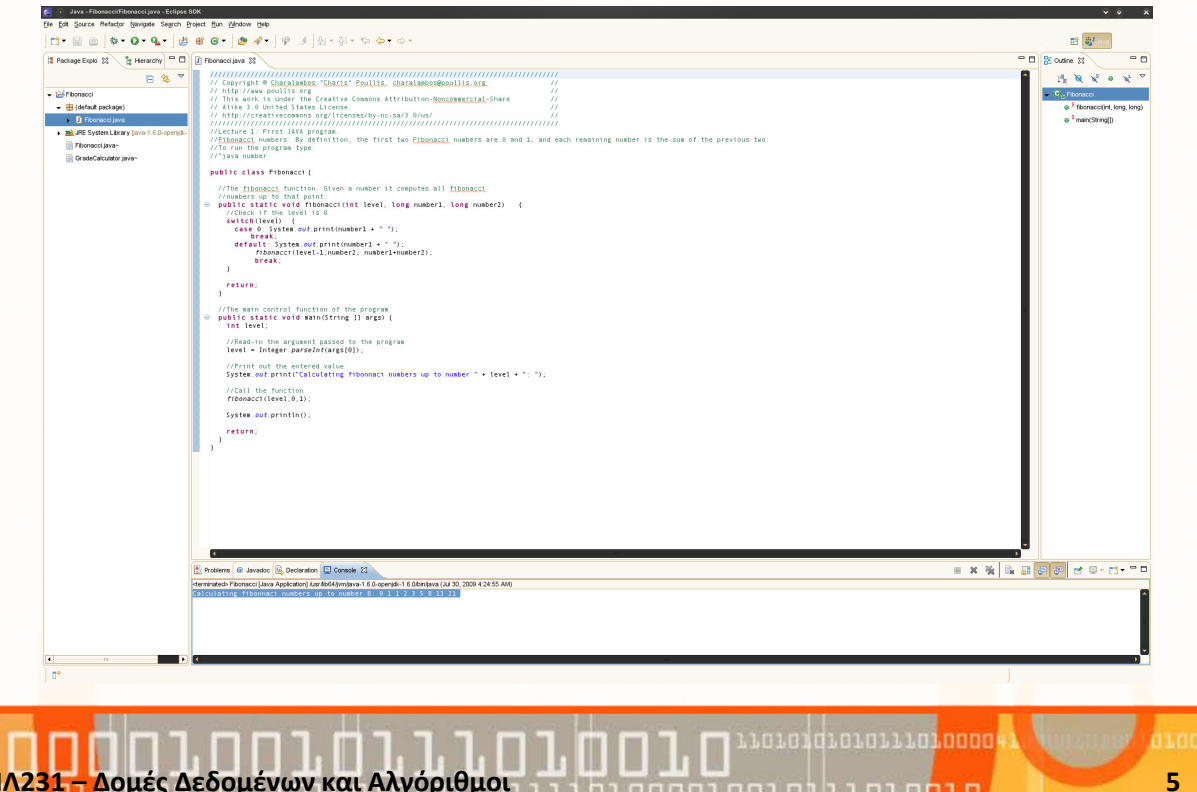

#### Παραδείγματα: Κλάση

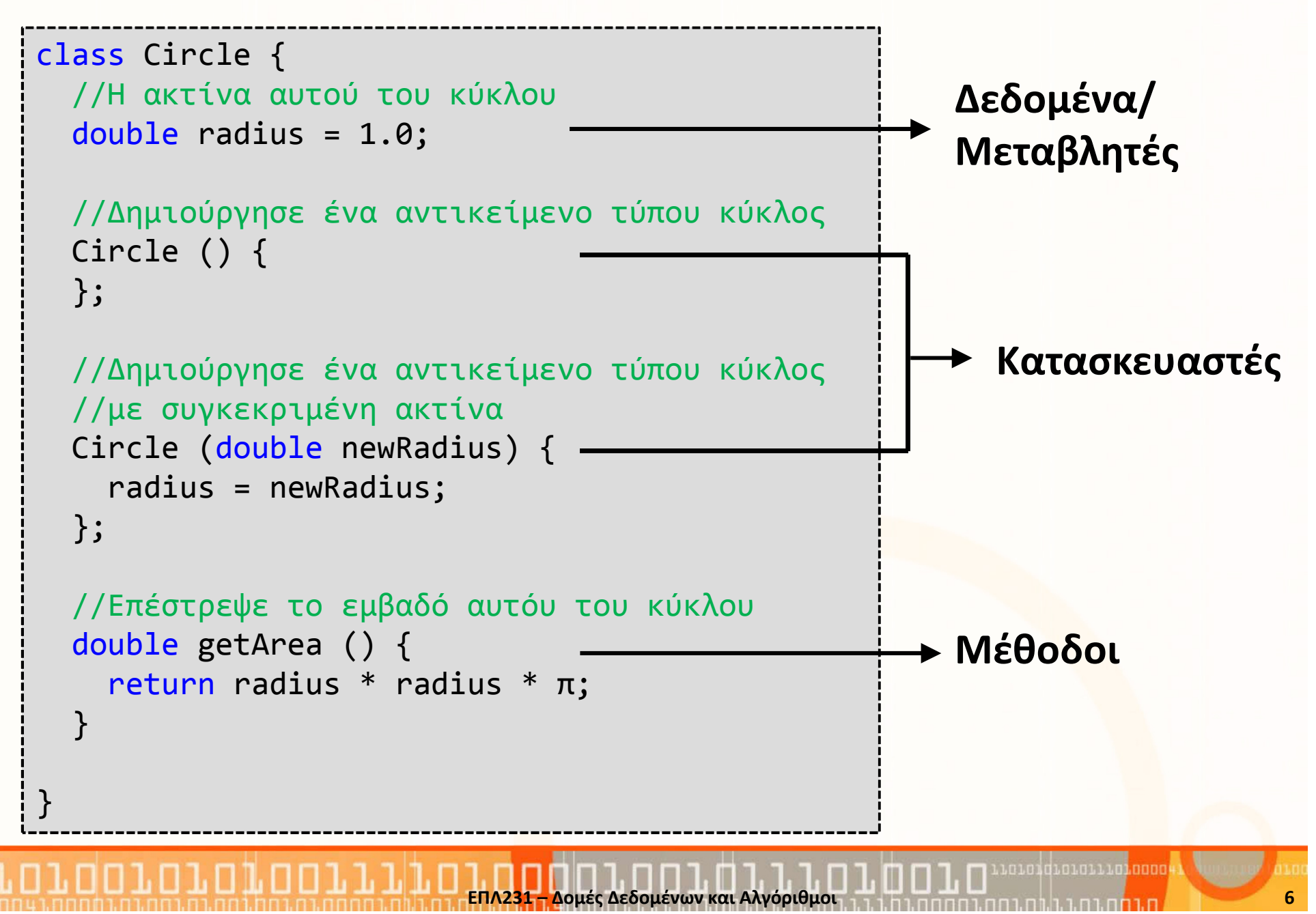

#### Παραδείγματα: Αντικείμενα

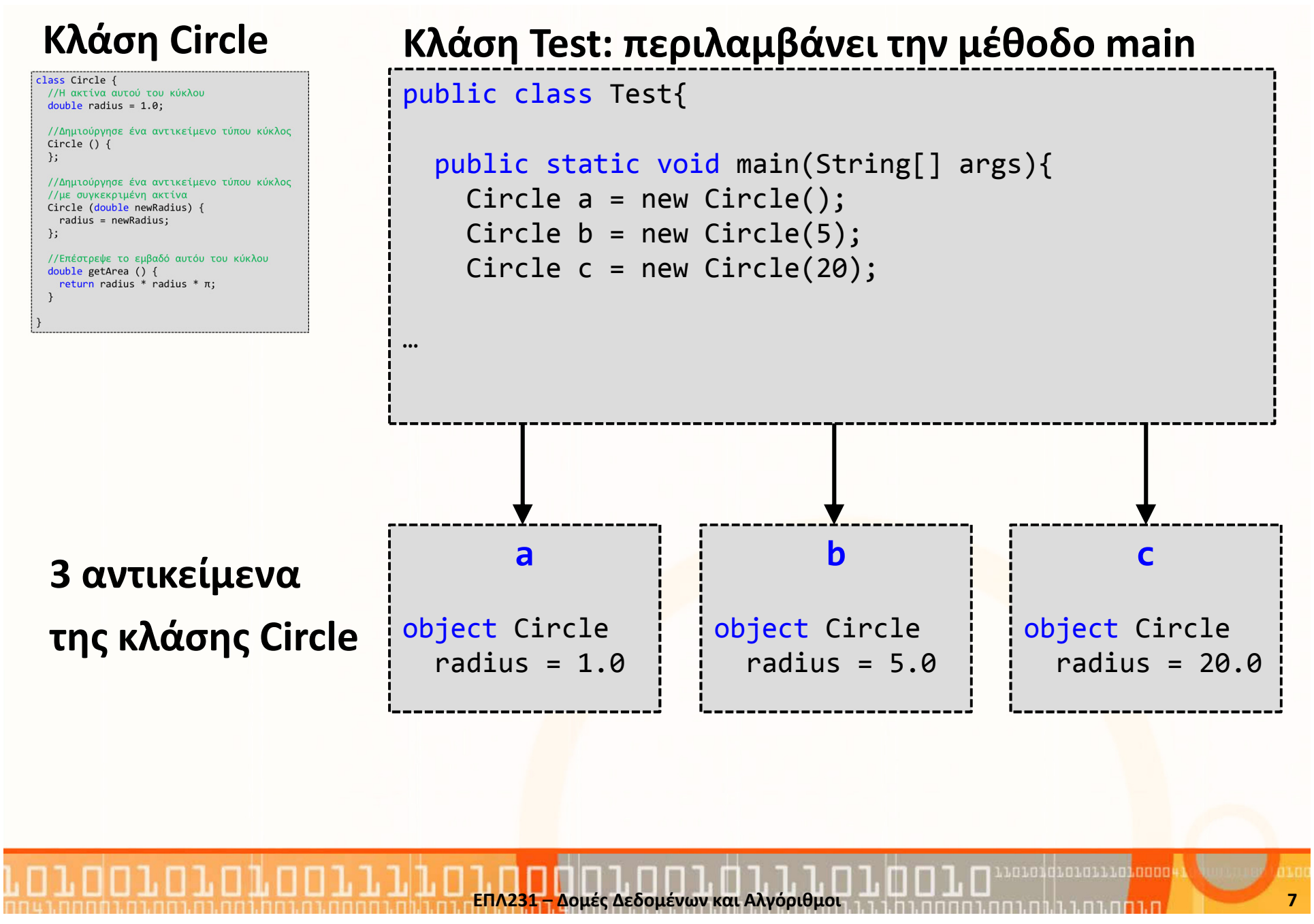

# Απλό if … else

- $\bullet$  Θυμηθείτε το πρόγραμμα για τη δημιουργία κύκλων με ακτίνα
- • Πρόβλημα: Τι γίνεται αν δώσουμε αρνητική τιμή για την ακτίνα του κύκλου; → λάθος αποτέλεσμα<br>Δύση: Μόνο αν ο χρήστης δώσει θετική τιμή τότο
- Λύση: Μόνο αν ο χρήστης δώσει θετική τιμή τότε αλλάζουμε την τιμή της radius

```
lass Circle {
//Η ακτίνα αυτού του κύκλου
double radius = 1.0;
//Δημιούργησε ένα αντικείμενο τύπου κύκλος
Circle () \{\};
//Δημιούργησε ένα αντικείμενο τύπου κύκλος
//με συγκεκριμένη ακτίνα
Circle (double newRadius) {
 radius = newRadius;
\cdot//Επέστρεψε το εμβαδό αυτόυ του κύκλου
double getArea () \{return radius * radius * \pi;
```
•Σύνταξη απλού if: **if (** <boolean expression> **) { ... } else { ... }** 

```
class Circle {
class Circle {
                                               double radius = 1.0;double radius = 1.0;……
Circle (double newRadius) {

Circle (double newRadius) {
                                                  if ( newRadius >= 0 ){
    radius = newRadius;radius = newRadius;};}<br>}
  …else {}<br>}

radius = 0;}<br>}
                                             …01010111010000
```
## if … else if … else

- •Τι συμβαίνει αν υπάρχουν πολλές συνθήκες για την ίδια μεταβλητή;
- $\bullet$  Παράδειγμα: Υπάρχουν οι ακόλουθοι φόροι σύμφωνα με τον μισθό κάποιου ατόμου:

μισθός <=20,000 μισθός >20,000 και <=30,000 μισθός >30,000 και <=40,000 μισθός >40,000 $\overrightarrow{a}$ 

- $\rightarrow$  0% φόρος
- $\rightarrow$  20% φόρος
- $\rightarrow$  30% φόρος
- $\rightarrow$  40% φόρος
- •• Πρόβλημα: Χρειάζεται να γράψουμε 3x if statements; → ΌΧΙ<br>• Δύση: Χράση του if Loke if Loke

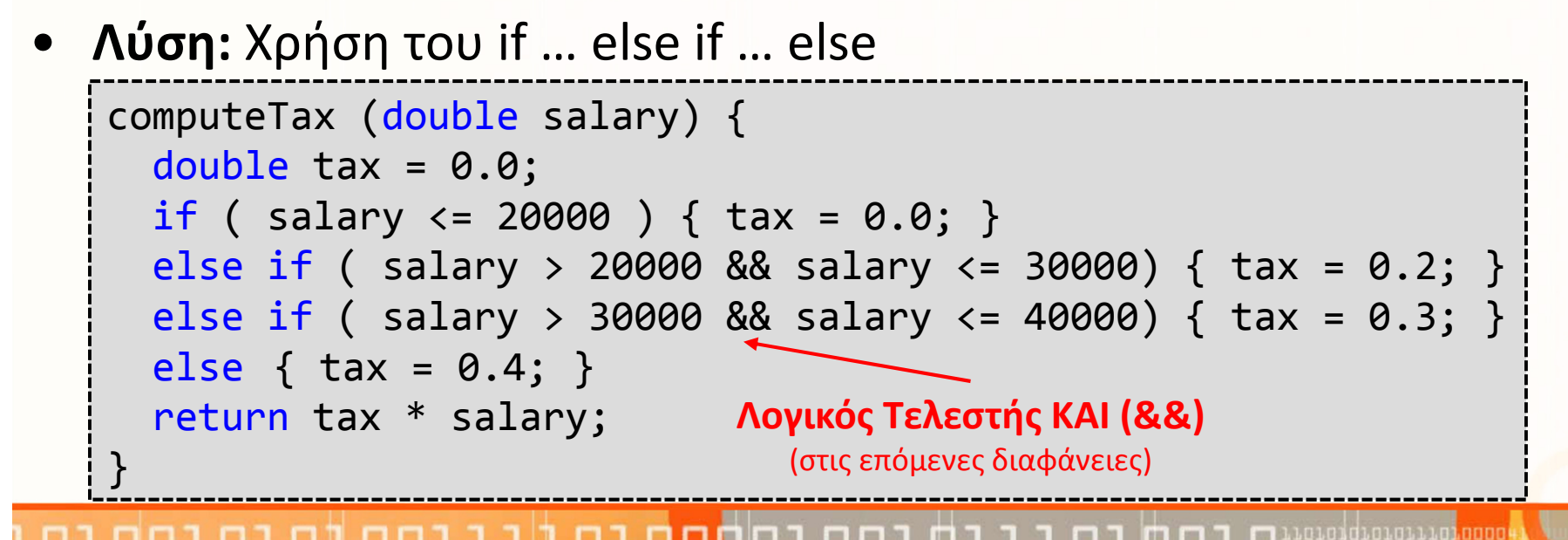

# switch … case

- To switch ομαδοποιεί πολλά if  $\bullet$
- $\bullet$ Σύνταξη:

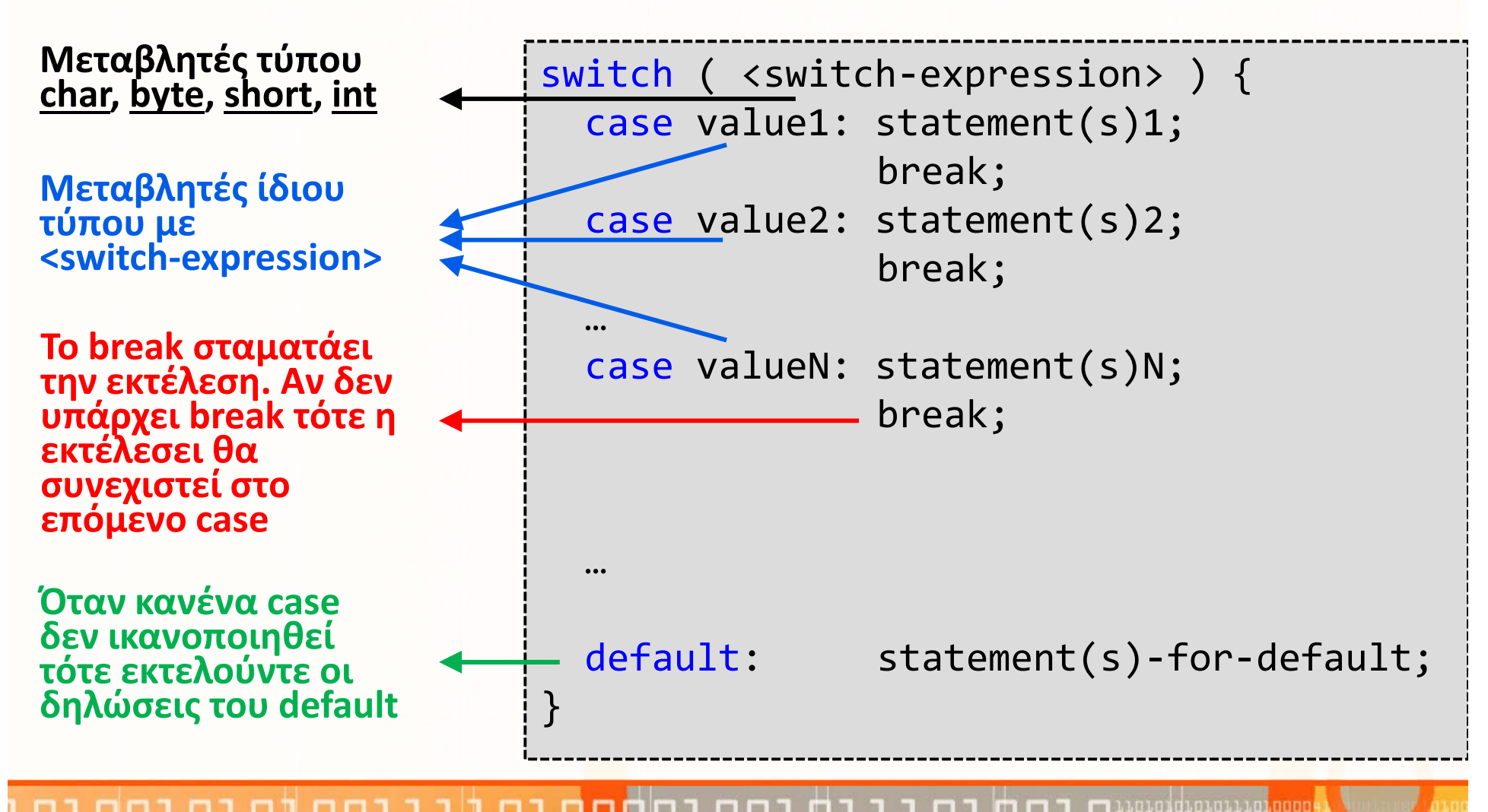

Δομές Δεδομένων και Αλγόριθμοι 10 του 10 του 10 του 10 του 10 του 10 του 10 του 10 του 10 του 10 του 10 του 10

#### O τριαδικός τελεστής συνθήκης (ternary operator)

- •Η ακόλουθη δήλωση είναι ισοδύναμη με if (x > 0)  $y = 1;$ else y = -1;
	-

$$
y = (x > 0) ? 1 : -1;
$$

- $\bullet$ Σύνταξη Τριαδικού Τελεστή: ( <boolean-exp>) ? exp1 : exp2;
- •Παραδείγματα

System.out.println( ( num % 2 == 0 ) ? // (boolean-exp) num + "is even<mark>" :</mark> //**exp1** num + <mark>"is odd"); // exp2</mark>

0101011101000

# Προγραμματισμός με βρόγχους (loops)

3 είδη δηλώσεων προγραμματισμού με βρόγχους

#### • while

```
while ( <boolean expression> ) {
 //δηλώσεις}
```
• do … while

do {

```
//δηλώσεις
```
 $}$  while ( <boolean expression> );

#### • for

for( <initial actions>; <boolean expr.>; actions after step ) //δηλώσεις

}

• *΄*Ολα τα είδη βρόγχων είν<mark>αι</mark> ισοδύναμα.

1101011101000

#### Παραδείγματα προγραμματισμού με βρόγχους

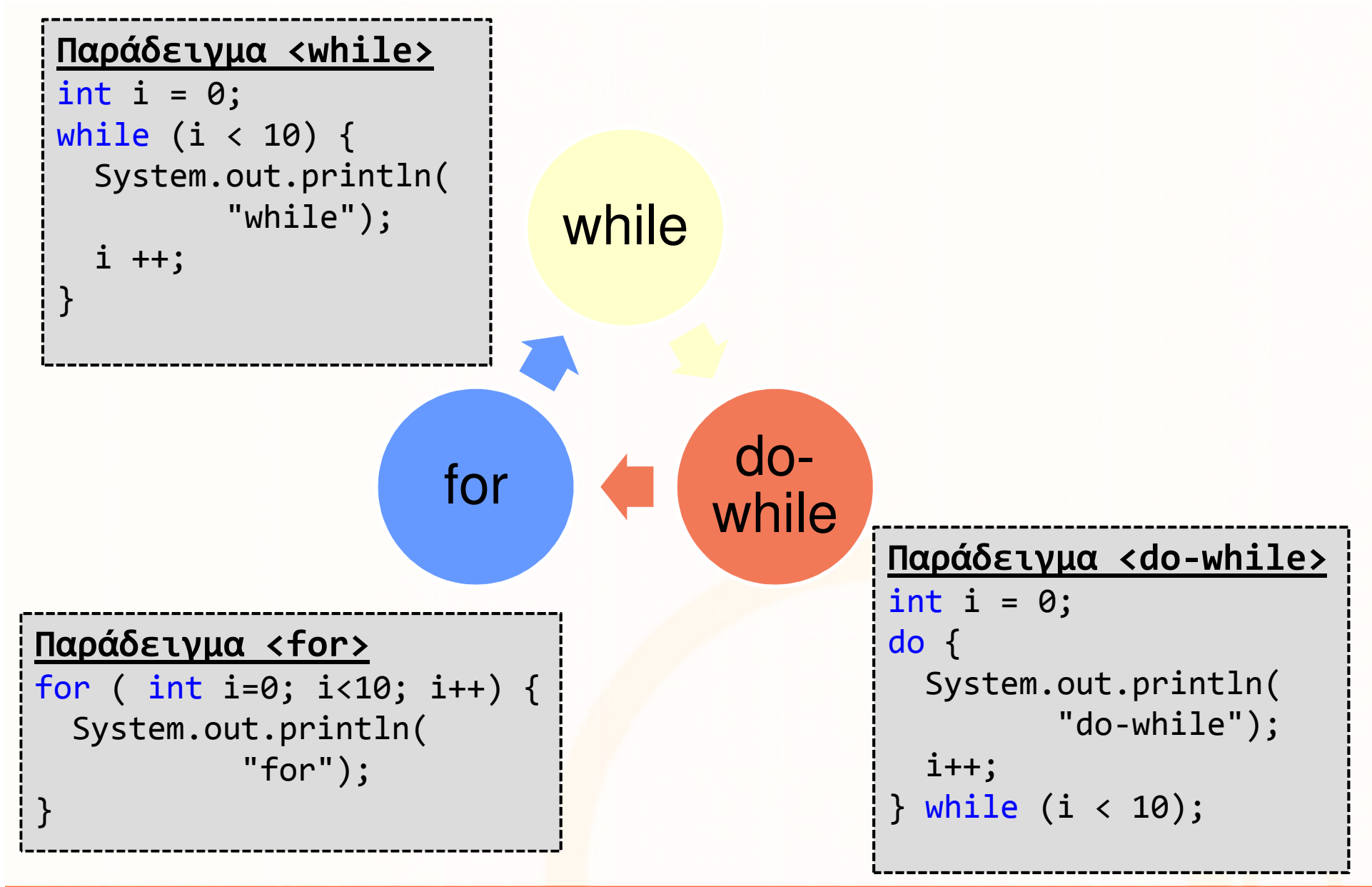

Loioidioidiil<mark>oodo4</mark>

# Μέθοδοι (methods)

- $\bullet$  Μέθοδος: μία συλλογή από ομαδοποιημένες δηλώσεις οι οποίες εκτελούν κάποια (ες) λειτουργία (ες).
- $\bullet$  <sup>Η</sup>υπογραφή μίας μεθόδου αποτελείται από το όνομά της και τη λίστα με της παραμέτρους που δέχεται.
- Σύνταξη:

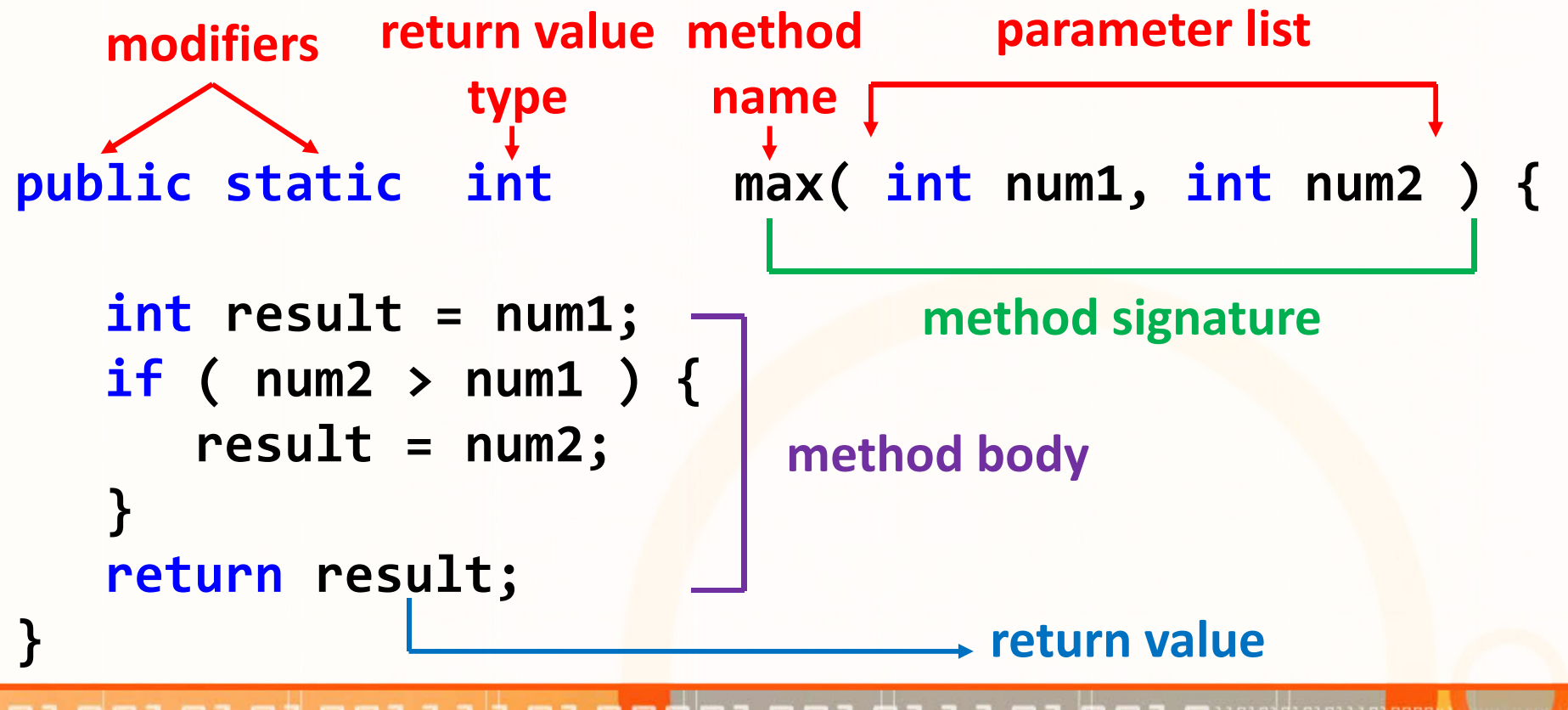

ΕΠΛ231 – Δομές Δεδομένων και Αλγόριθμοι 1111 h 1 πραπαιρισμοί 1010 <mark>ήθμα του 14</mark> μεταπολί

# Πέρασμα Παραμέτρων

}<br>}

- $\bullet$  Πέρασμα διά τιμής: οι τιμές των μεταβλητών αντιγράφονται στις παραμέτρους της μεθόδου ==> οι αρχικές μεταβλητές δεν αλλάζουν
- $\bullet$ Πέρασμα διά αναφοράς: δεν υπάρχει!

```
• Παράδειγμαpublic class Increment {
   public static void main( String[] args ) { 
      int x = 1;
      System.out.println("before the call, x is " + x);
      increment(x); 
System.out.println("after the call, x is " + x);
   }
public static void increment( int n ) { 
      n++; 
System.out.println(
"n inside the method is " + n); }1. x=12. x=1
3. x=1 copy to n4. n=15. n=26. n=27. x=1
```
### Πίνακες

- $\bullet$  Πίνακας: μία δομή δεδομένων που αντιπροσωπεύει μία συλλογή με στοιχεία του ίδιου τύπου.
- Οι πίνακες στην JAVA έχουν σχεδιαστεί κατά τρόπον ώστε να ξεπερνιούνται οι δυσκολίες του προγραμματισμού πινάκων της  $C/C++$ .
- Στη JAVA είναι εξασφαλισμένο ότι ένας πίνακας θα αρχικοποιηθεί και ότι δεν θα επισυμβεί πρόσβαση εκτός των ορίων του.
- $\bullet$  Τα χαρακτηριστικά αυτά υλοποιούνται με κάποιο σχετικό κόστος μνήμης και χρόνου εκτέλεσης (κατά την εκτέλεση γίνεται έλεγχος κατά πόσο δεν γίνεται υπέρβαση των ορίων του πίνακα).
- Κατά τη δημιουργία ενός πίνακα, κατ' ουσίαν δημιουργείται ένας πίνακας χειριστηρίων (Handles), τα οποία αρχικοποιούνται σε null.
- Είναι ευθύνη του προγραμματιστή να αρχικοποιήσει σωστά τα χειριστήρια, ώστε να παραπέμπουν σε αντικείμενα.

ataidtatarra<mark>taaa</mark>

# Πίνακες (συν.)

•Παράδειγμα αναπαράστασης πίνακα: int[] <sup>x</sup> = new int[5];

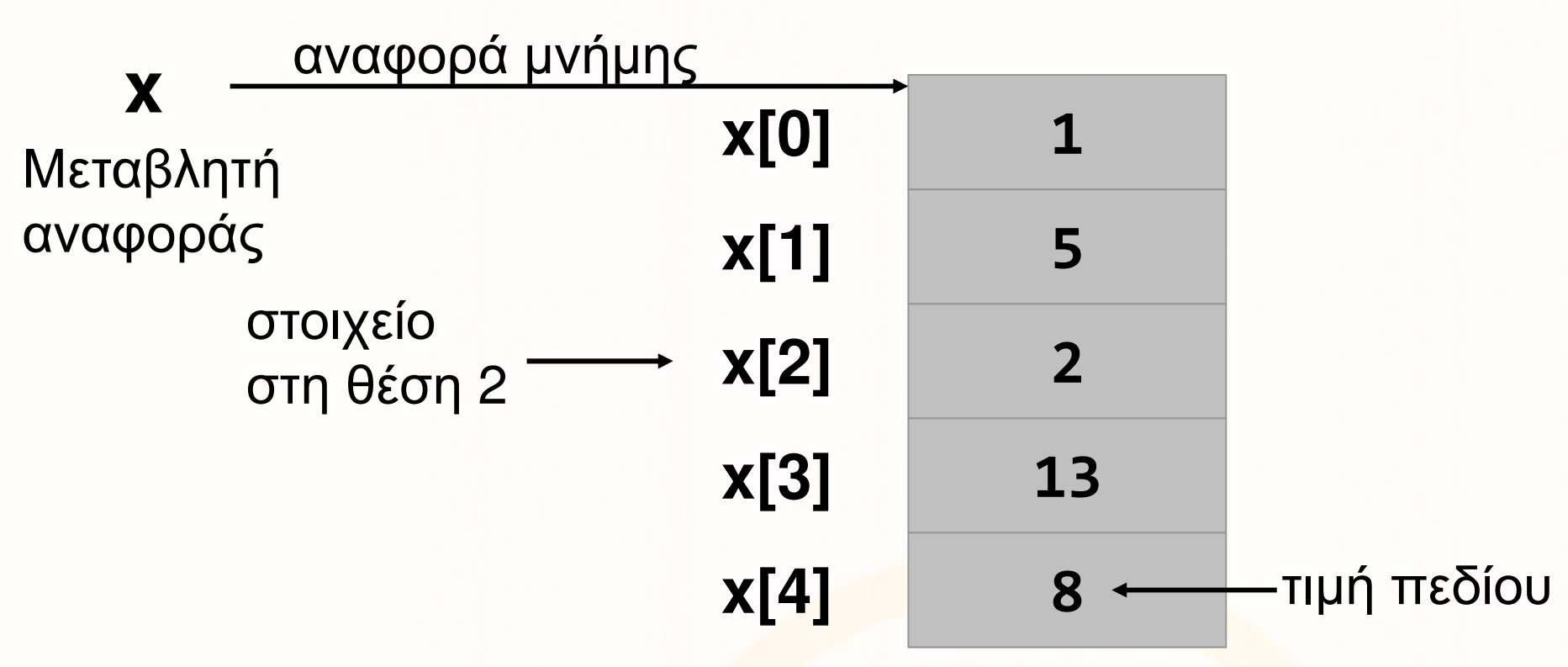

- • Πρόσβαση σε κάθε στοιχείο του πίνακα με το ευρετήριο του. π.χ., το στοιχείο στη θέση 2 = x[2].
- $\bullet$  Ιδιότητα (property) <sup>&</sup>lt;length>: Επιστρέφει το μέγεθος του πίνακα. π.χ., x.length = 5

atoidioidiindinaad

## Παραδείγματα χρήσης πίνακα

•Τύπωμα των στοιχείων ενός πίνακα

```
int[] x = new int[5];. .

for(int i=0; i<x.length; i++) {
   System.out.println( x[i] );
}
```
• Πρόσθεση των στοιχείων ενός πίνακα $int[] x = new int[5];$ 

```
int sum=0;
...
for(int i=0; i<x.length; i++) {
  sum = sum + x[i];}
```
# Πολυδιάστατοι πίνακες

Σύνταξη: <τύπος δεδομένων>[ ][ ]... <όνομα πίνακα>, π.χ., int[][] xΔήλωση Πινάκων

- int[][] x; //Δήλωση πίνακα 2D με ακέραιους
- $\bullet$  char[][][] a; char[][][] a; //Δήλωση πίνακα 3D με χαρακτήρες

#### Αρχικοποίηση Πινάκων

- Η αρχικοποίηση μπορεί να γίνει με τη δήλωση newx = new int[2][3]; //Δημιουργία πίνακα με 2 γραμμές και 3 στήλες
- ή μπορεί να γίνει με την αυτόματη ανάθεση στοιχείωνx = { {1, 2, 3}, {4, 5, <mark>6} }; μόνο κατά την δήλωση!</mark>

#### Δήλωση και Αρχικοποίηση σε ένα Βήμα

•  $int[]$  x= new  $int[2][3];$ 

atorgroporroroa

# Συλλογές (collections)

- Οι συλλογές (collections) είναι δομές παρόμοιες με πίνακες (arrays) τις εξής διαφορές:
	- Το μέγεθος του μεταβάλλεται δυναμικά
	- Οποιοδήποτε είδος αντικειμένου μπορεί να εισαχθεί σε μία συλλογή
	- ΔΕΝ υποστηρίζουν εισαγωγή αρχέγονων τύπων (π.χ., int).
- Παραδείγματα συλλογών: Vector, BitSet, HashTable, Stack
- • ArrayList: πολυχρησιμοποιημένη δομή (παρόμοια με Vector)
	- Δεν είναι συγχρονισμένη, αντίθετα με vector
	- Όταν αυξάνει δυναμικά το μέγεθος κατά το μισό του υπάρχον μέγεθος (ο vector αυξάνει κατά το διπλάσιο)
	- Είναι πιο γρήγορη λόγω του ότι δεν είναι συγχρονισμένη

ataidratarra<mark>taaaa</mark>

#### Boxing

- Οι συλλογές ΔΕΝ δέχονται πρωτόγονους τύπους αλλά μόνο δείκτες σε αντικείμενα (reference types).
- Ερώτηση: Τι γίνεται όταν χρειαζόμαστε πρωτόγονους τύπους;
- •Απάντηση: Boxing

Ορισμοί:

 $\bullet$ Box

Ένα στιγμιότυπο μίας κλάσης περιτυλίγματος (wrapper) η οποία αποθηκεύει την τιμή ενός πρωτόγονου τύπου.

#### $\bullet$ Boxing

Δημιουργία ενός box για μία τιμή πρωτόγονος τύπου

#### • Unboxing

Επιστροφή της τιμής πρωτόγονου τύπου από το box

#### Manual/Auto boxing and unboxing

- • Οι αρχέγονοι τύποι δεν µπορούν να χρησιµοποιηθούν στις περισσότερες περιπτώσεις -you need a "wrapper"
	- myVector.add(new Integer( 5));
- Αντίστοιχα δεν επιτρέπεται να χρησιµοποιηθεί ένα αντικείµενο εκεί που χρειάζεται αρχέγονος τύπος. --you need to "unwrap" it
	- int n = ((Integer)myVector.lastElement()).intValue();
- •Integer iNumber = new Integer(10);  $\rightarrow$  Manual boxing
- •Integer iNumber =  $10;$  -**→ Auto-boxing**
- $\bullet$  iNumber = new Integer( iNumber.intValue()++ );→ Manual unboxing
- • iNumber++; → Auto-unboxing

ΚληρονομικότηταΔύο βασικές έννοιες:

- Ένα είδος σχέσης
- Ένας προγραμματιστικός μηχανισμός για επαναχρησιμοποίηση

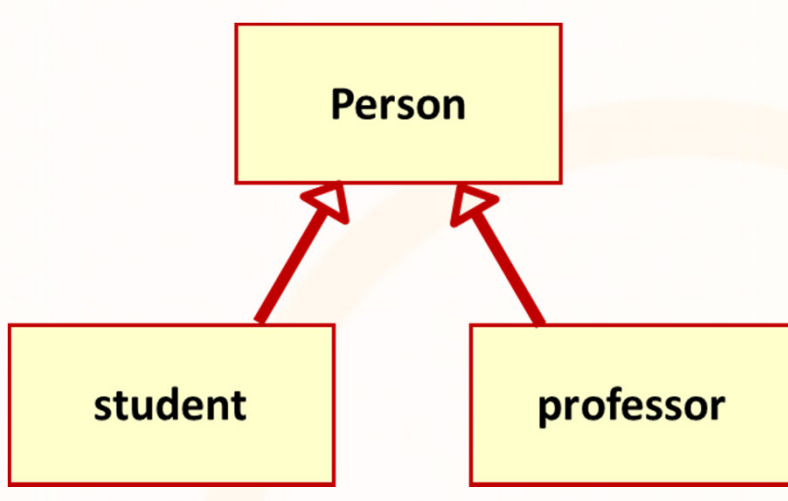

0101011101000

#### Προγραμματιστικός Μηχανισμός Κληρονομικότητας

- Μία κλάση μπορεί να κληρονομήσει όλα τα "επιτρεπτά" στοιχεία (πεδία και μεθόδους) από τον "πατέρα" της από τον πατέρα του πατέρα της, κτλ.
- Μία υποκλάση μπορεί να προσθέσει καινούρια πεδία
- Μία υποκλάση μπορεί να προσθέσει καινούριες μεθόδους
- Μία υποκλάση μπορεί να **επεκτείνει υφιστάμενες** μεθόδους (overloading)
- Μία υποκλάση μπορεί ν<mark>α επανακαθορίσει υφιστάμενες</mark> μεθόδους (overriding)

#### Υποκλάσεις και Υπερκλάσεις

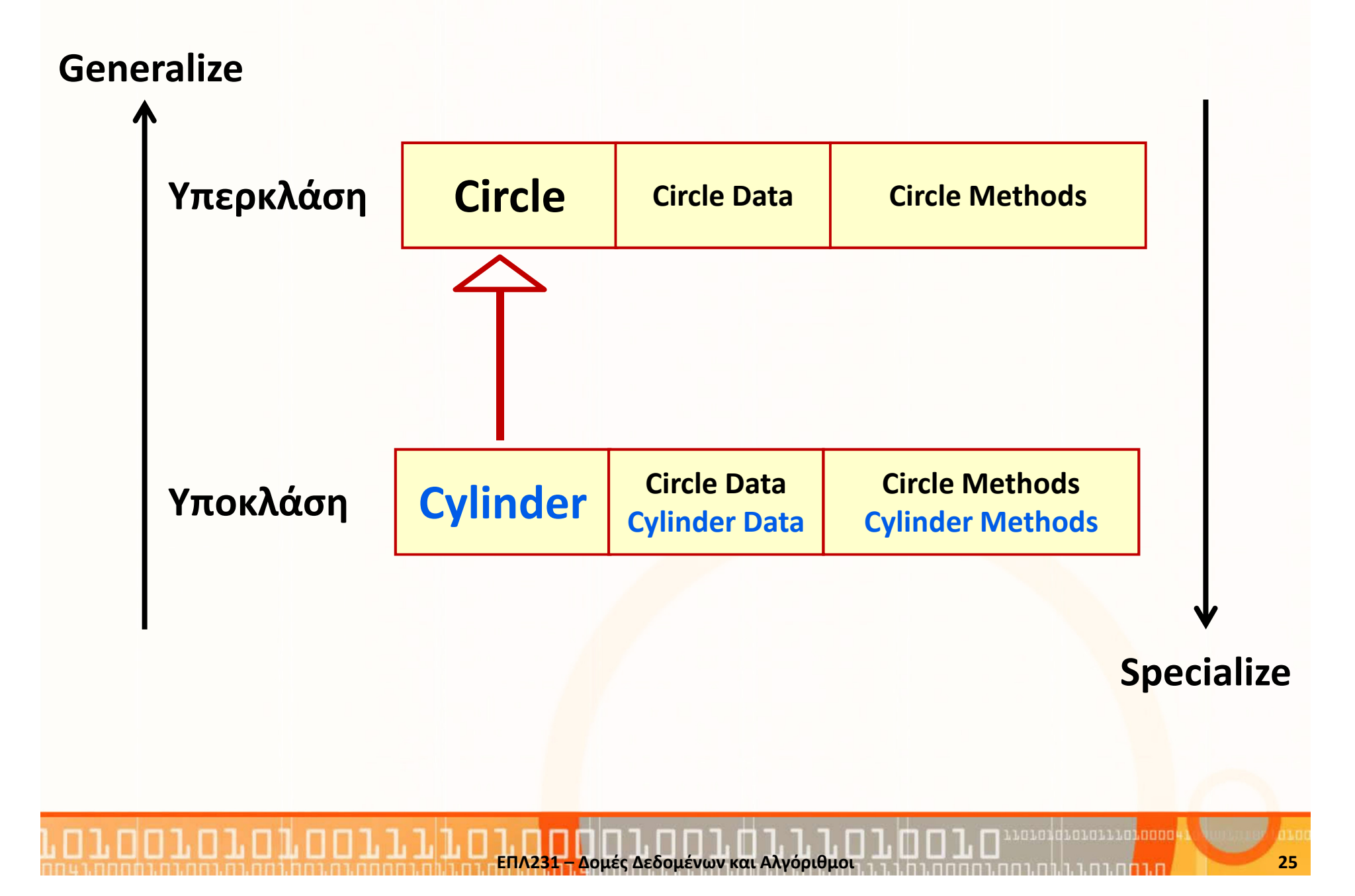

## Υποκλάσεις και Υπερκλάσεις (συν.)

```
class Circle {
 // Η ακτίνα αυτού του κύκλουprivate double radius;// Δημιούργησε ένα κύκλο
public Circle () {radius = 1.0;}// Δημιούργησε ένα κύκλο // συγκεκριμένη ακτίνα
public Circle(double newRadius) 
  {
    radius = newRadius;}<br>}
 // Επέστρεψε την ακτίνα
public double getRadius() {
    return radius;
  }<br>}
 // Επέστρεψε το εμβαδό 
public double getArea() {
    return radius * radius * π;
  }<br>}
```
}<br>}

```
class Cylinder extends Circle 
{
// Το μήκος αυτού του κύλινδρουprivate double length;// Δημιούργησε ένα κύλινδροpublic Cylinder() {super();
this.length= 1.0;}// Δημιούργησε ένα κύλινδρο με// συγκεκριμένο μήκος
public Cylinder(int length) {
   this.length= length; }// Επέστρεψε το μήκος
public double getLength() {
    return length; }
 // Επέστρεψε τον όγκο
// αυτού του κύλινδρου
public double getVolume () {
    return getArea() * length;}
```
}<br>}

# Χειριστήριο Υπερκλάσης (super)

- •Η λέξη κλειδί **super** αναφέρεται στην υπερκλάση
- Μπορεί να χρησιμοποιηθεί με δύο τρόπους:
	- Για το **κάλεσμα του constructor** της υπερκλάσης
	- Για το κάλεσμα μία μεθόδου της υπερκλάσης
- Στην περίπτωση που καλείται ο constructor της κλάσης τότε πρέπει να είναι η πρώτη δήλωση στον κώδικα.
- Σημείωση: Η λέξη κλειδί this αναφέρεται στην υποκλάση και είναι ένα χειριστήριο προς το ίδιο το αντικείμενο.

# Απόκρυψη Ονομάτων (Name Hiding)

#### Πεδία

- $\bullet$ Μέσα σε μία κλάση, κάθε πεδίο πρέπει να έχει μοναδικό όνομα
- $\bullet$  Μέσα από την κληρονομικότητα προκύπτουν περιπτώσεις που ένα πεδίο στην υποκλάση μπορεί να έχει το ίδιο όνομα με ένα πεδίο στην υπερκλάση
- Σε αυτή την περίπτωση, το πεδίο στην υποκλάση κρύβει/επισκιάζει (hides) το πεδίο στην υπερκλάση
- Για να έχουμε πρόσβαση στο πεδίο της υπερκλάσης πρέπει να χρησιμοποιήσουμε την λέξι κλειδί super

#### Μεθόδοι

- $\bullet$  Παρόμοια υπάρχει περίπτωση μία μέθοδος στην υποκλάση να έχει την ίδια υπογραφή με μία μέθοδο της υπερκλάσης
- Σε αυτή την περίπτωση, η μέθοδος της υποκλάσης υπερσκελίζει (overrides) την μέθοδο της υπερκλάσης

ataidtatarra<mark>taaa</mark>

# Παράδειγμα Υπερσκέλισης (Overriding)

```
public class Circle extends GeometricObject {
 // Other methods are omitted/** Override the toString method 
defined in GeometricObject */public String toString() {
    return super.toString() + 
           "\nradius is " + radius;} }<br>}
```
#### Αφαιρετικές (abstract) κλάσεις και μεθόδοι

- Μία αφαιρετική κλάση abstract class
	- Δεν μπορεί να αρχικοποιηθεί αντικείμενο της κλάσης
	- Πρέπει να επεκταθεί (κληρονομικότητα) και να υλοποιηθεί από τις υποκλάσεις
- Μία αφαιρετική μέθοδος abstract method
	- Η υπογραφή μίας μεθόδου χωρίς υλοποίηση

#### Παράδειγμα: Αφαιρετικές Κλάσεις και Μέθοδοι

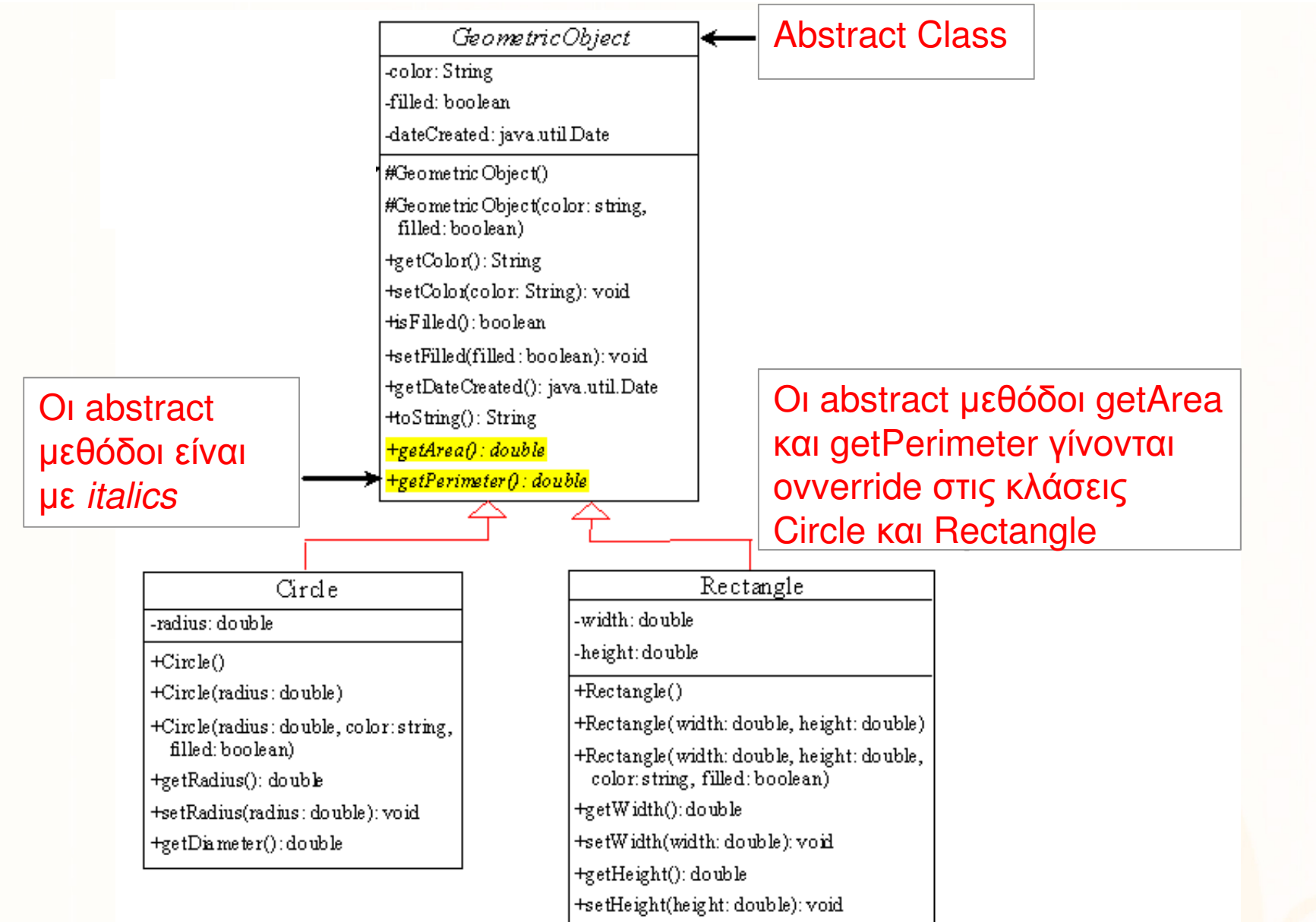

10101010101110100004

## Αφαιρετικές Μεθόδοι

- H Java μας επιτρέπει να δηλώνουμε ρητά (explicit) ορισμένες μεθόδους μιας κλάσης σαν αφαιρετικές ώστε:
	- Να έχουμε τη δυνατότητα να προσδιορίζουμε την διεπαφή της κλάσης που τις περιέχει.
	- Να αποτρέπεται η εκ παραδρομής κλήση τους από άλλες μεθόδους.
- Ο προσδιορισμός μιας μεθόδου ως αφαιρετικής γίνεται ως εξής:

**abstr<mark>act</mark> void X()**;

• Τα abstract methods μπορούν να υπάρχουν μόνο σε abstract classes

## Αφαιρετικές κλάσεις

- Μια κλάση η οποία περιλαμβάνει έστω και μια «αφαιρετική» μέθοδο, καθίσταται επίσης αφαιρετική και πρέπει να δηλωθεί ως αφαιρετική.
- Όταν μία κλάση κληρονομεί από μια αφαιρετική κλάση θα πρέπει να υλοποιήσουμε όλες τις αφαιρετικές μεθόδους της υπερκλάσης. Διαφορετικά ο μεταφραστής επιβάλλει να προσδιορίσουμε την κλάση μας σαν αφαιρετική.
- Μπορούμε τέλος να δηλώσουμε μια κλάση σαν αφαιρετική, χωρίς ωστόσο η κλάση αυτή να περικλείειαφαιρετικές μεθόδους. Γ<mark>ιατί ν</mark>α θέλουμε κάτι τέτοιο; **Για** να αποκλείσουμε τη δημιουργία αντικειμένων αυτής της κλάσης.

#### Διαπροσωπείες (Interfaces)

- Μία διαπροσωπεία (interface) είναι μία δομή (παρόμοια με την κλάση) ή οποία περιέχει:
	- Δηλώσεις μεθόδων και όχι καθορισμό τους (εμμέσως είναι abstract)
	- Σταθερές (constant) μεταβλητές
- Καθορίζει την μορφή που πρέπει να υπάρχει σε μία κλάση, ένα συμβόλαιο το οποίο δηλώνει πως δουλεύει μία κλάση
- Δηλώνεται με την λέξη **interface**
- Οι Διαπροσωπείες είναι παρόμοιες με τις Αφαιρετικές κλάσεις, αλλά όχι οι ίδιες

#### Δήλωση Διαπροσωπείας (Interface Declaration)

• Σύνταξη δήλωσης διαπροσωπείας:

```
public interface InterfaceName {
 //constant declarations//method signatures}
```
•Παράδειγμα

```
public interface Edible{ 
 // Describe how to eat
public String howToEat();
}<br>}
```
#### Σταθερές Μεταβλητές (Constant Variables)

- public interface InterfaceName { //constant declarationsint x=1; double PI=3.1415; }<br>} •Παράδειγμα δήλωσης Σταθερών Μεταβλητών
- Το πιο πάνω είναι ισοδύναμο με το πιο κάτω

public interface InterfaceName { //constant declarations public static final int x=1; public static final double PI=3.1415; }<br>}

• Πρόσβαση με <διαπρο<mark>σ</mark>ωπεία>.<μεταβλητή> π.χ., InterfaceName.x

#### Παράδειγμα Διαπροσωπείας 1

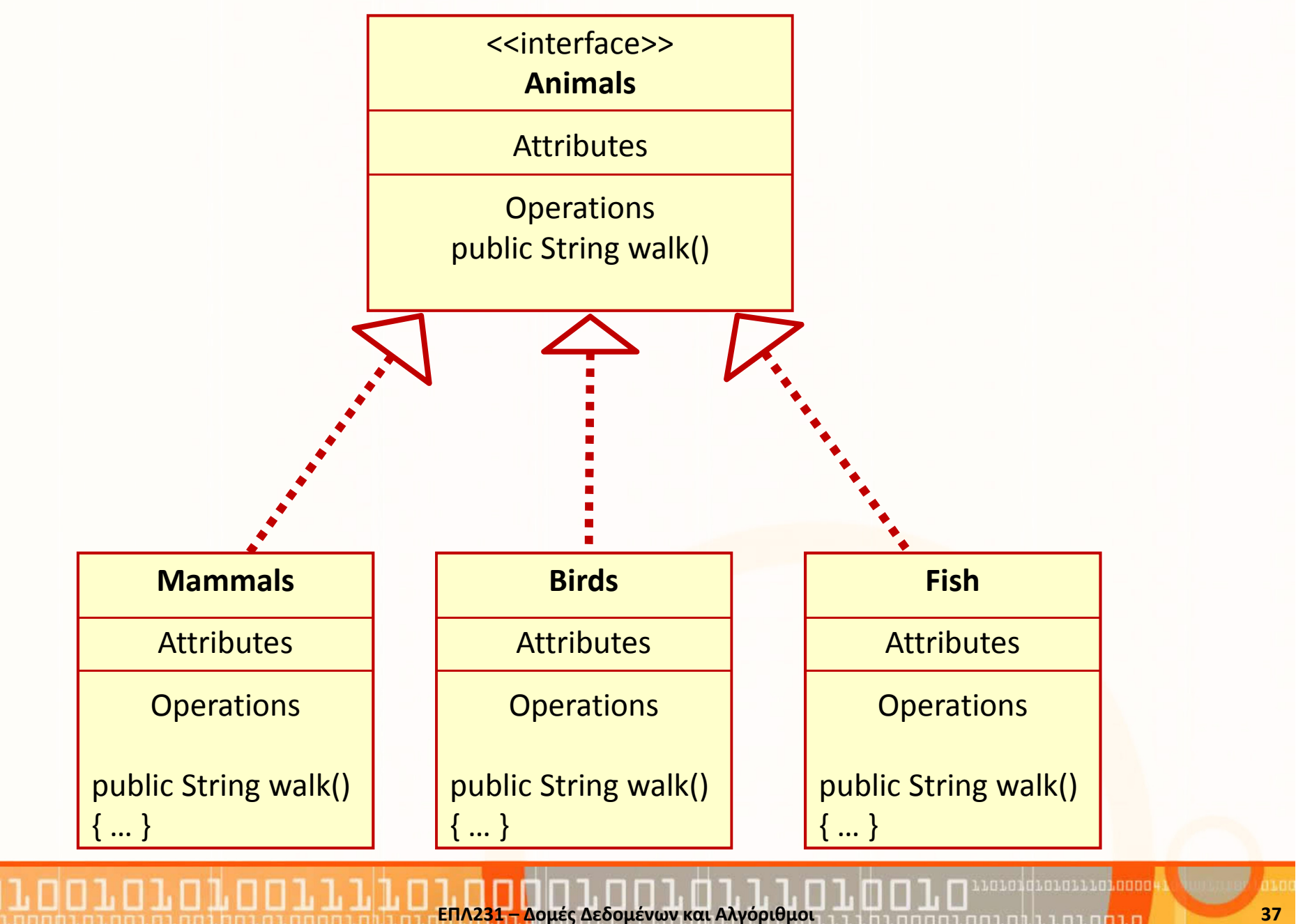

# Παράδειγμα Διαπροσωπείας και Κληρονομικότητας

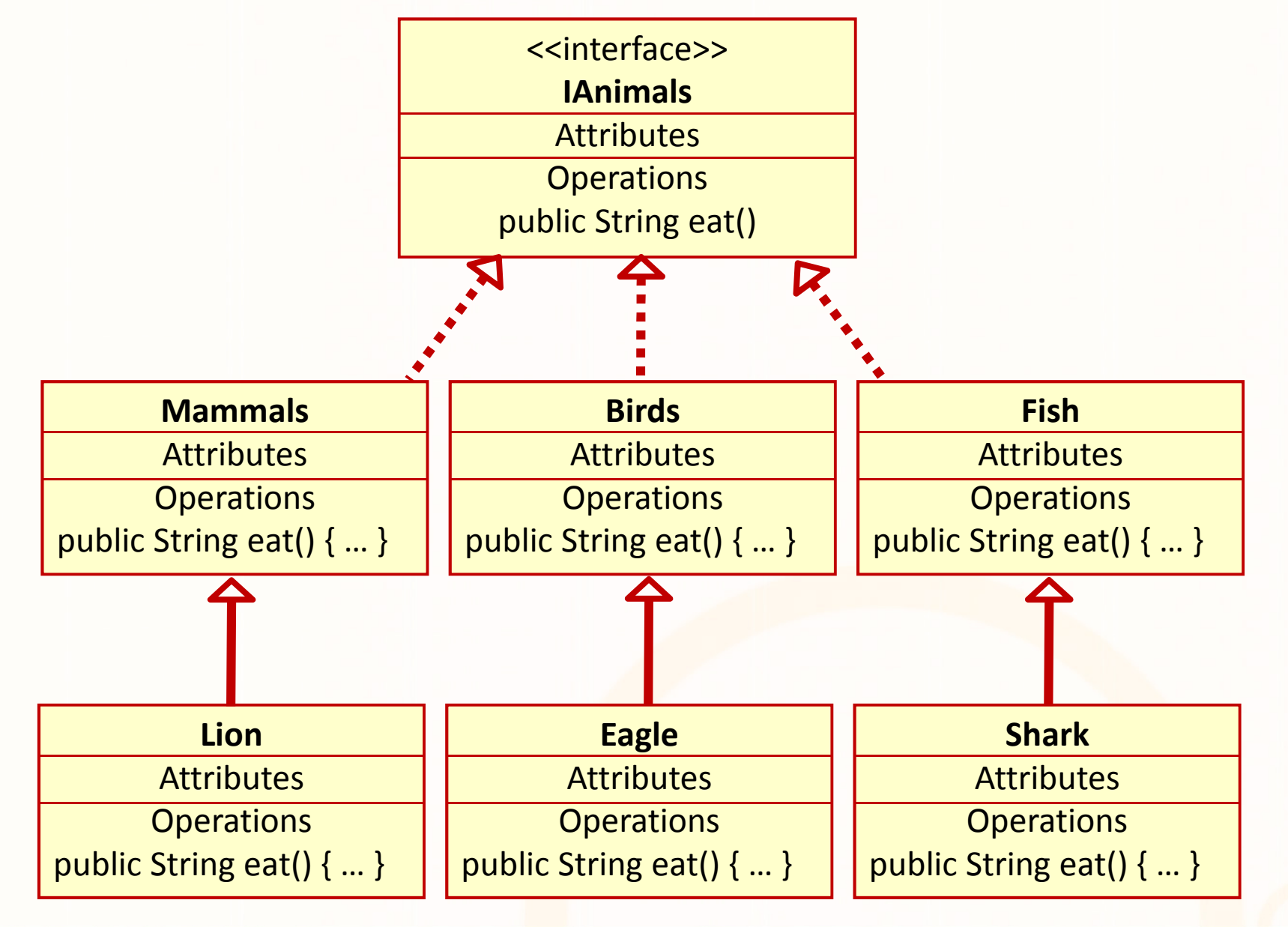

ΕΠΛ231 – Δομές Δεδομένων και Αλγόριθμοι <sup>38</sup>

Lataidialaile anno

# Παράδειγμα Διαπροσωπείας και Κληρονομικότητας

```
public interface IAnimals {
abstract void eat();
String getName();}<br>}
class Mammals implements IAnimals {
  public void eat() { }
  public String getName() {}
}<br>}
class Birds implements IAnimals {
  public void eat() { }
  public String getName() {}
}<br>}
class Fish implements IAnimals {
  public void eat() { }
  public String getName() {}
}<br>}
                                          class Lion extends Mammals {
                                            public void eat() { }
                                            public String getName() {}
                                          }<br>}
                                          class Eagle extends Birds {
                                            public void eat() { }
                                            public String getName() {}
                                          }<br>}
                                          class Shark extends Fish {
                                            public void eat() { }
                                           public String getName() {}
                                          }
```
## Σημαντικές διαπροσωπείες: Comparable

• Η διαπροσωπεία Comparable: χρησιμοποιείται για καθορισμό του πως γίνεται σύγκριση αντικειμένων (π.χ., String, Date)

java.lang Interface Comparable int compareTo(T o)

- Καθορίζει μία φυσική σειρά για τα αντικείμενα όπως ισχύει για αριθμητικά δεδομένα, π.χ., 1<2, "ab"<"ac"
- Περιλαμβάνει την μέθοδο compareTo: Συγκρίνει το αντικείμενο this με το αντικείμενο που δίνεται σαν παράμετρος
- Ακολούθως συγκρίνου<mark>μ</mark>ε αντικείμενα σαν να είναι <mark></mark> αριθμοί, π.χ.,

#### Παράδειγμα Χρήσης Comparable

```
class ComparableCircle
      extends Circle 
        implements Comparable {
  public ComparableCircle(double radius) {
   super(radius);}<br>}
 /** Implement the compareTo method defined in Comparable */public int compareTo(Object o) {
    if (getRadius() > ((ComparableCircle) o).getRadius())
      return 1;
    else if (getRadius() < ((ComparableCircle) o).getRadius())
      return -1;
   else
return 0;
  }<br>}
}<br>}
```
## Πολυμορφισμός (polymorphism)

- Πολύ: πολλές, πολλαπλές, …
- Μορφή: χαρακτήρας, εμφάνιση, απεικόνιση, …

# Πολλαπλές μορφές

- Ο πολυμορφισμός είναι μία από τις πιο βασικές έννοιες του αντικειμενοστρεφή προγραμματισμού.
- Σχετίζεται με την **αποσύνδεση των μεθόδω<mark>ν</mark> από** τους τύπους

# Είδη Πολυμορφισμού

- Υπερφόρτωση (Overloading)
	- Μεθόδων (Method Overloading)
	- Τελεστών (Operator Overloading (C++, C#))
- Υπερσκέλιση Μεθόδων (Method Overriding)
- Δυναμική Πρόσδεση (Late (Dynamic) Binding)

ΕΠΛ231 – Δομές Δεδομένων και Αλγόριθμοι <u>43 με προσπασία απομειρία του πρ</u>οκλήσου 43

•• Upcasting/Downcasting

#### Παράδειγμα Method Overloading

public static void method() { … } public static void method(int x) { … } public static void method(int x, String y) { … }

#### Constructor Overloading

}<br>}

```
class Circle {
 double radius;Circle () { this (1.0); }
  Circle (double newRadius) { 
    radius = newRadius; }
```
#### Παράδειγμα Operator Overloading (C#)

}<br>}

}<br>}

}<br>}

#### Υποθέστε κλάση MyObj με μεταβλητές int a, int <sup>b</sup>

public static MyObj operator + (MyObj x, MyObj y) { return new MyObj(x.a+y.a, x.b+y.b);

public static MyObj  $\bm{\mathsf{operator}} = (\bm{\mathsf{MyObj}}\ \bm{\mathsf{x}},\ \bm{\mathsf{MyObj}}\ \bm{\mathsf{y}})\ \{\}\nonumber$ if (x.a == y.a && x.b == y.b) return true; return false;

public static MyObj  $\mathsf{operator}$  != (MyObj x, MyObj y)  $\{\,\,|\,\,$ if (x.a != y.a || x.b != y.b) return true; return false;

### Υπερσκέλιση (Override) vs.Υπερφόρτωση (Overload)

- Η Υπερφόρτωση (overload) μπορεί να πραγματοποιηθεί:
	- είτε στην ίδια κλάση με ορισμό μεθόδων με το ίδιο όνομα
	- ή μέσω κληρονομικότητας με ορισμό μεθόδων με το ίδιο όνομα
- Η Υπερσκέλιση (Overriding) μπορεί να συμβεί μόνο μέσω κληρονομικότητας
- Οι ακόλουθες δηλώσεις μεθόδων ΔΕΝ μπορούν υπερσκελιθούν:
	- private
	- static (εκτός και α<mark>ν…</mark>)
	- final

### Πρόσδεση (Binding)

- Πρόσδεση (Binding) συμβαίνει όταν:
	- Συνδέεται μία μεταβλητή με μία τιμή
	- Συνδέεται το κάλεσμα μίας μεθόδου με υλοποίησή της
- Δύο είδη Πρόσδεσης
	- Early (static) Binding: συμβαίνει πριν να τρέξει το πρόγραμμα από τον μεταγλωττιστή ή linker. H compilers της C υποστηρίζουν μόνο αυτό.
	- Late (dynamic) Binding: συμβαίνει όταν η πρόσδεση γίνεται κατά τη διάρκεια εκτέλεσης του προγράμματος

# Late (Dynamic) Binding

- Ο μεταγλωττιστής δεν γνωρίζει εκ' των προτέρων ποιος τύπος θα χρησιμοποιηθεί
- Για να πραγματοποιηθεί το late binding πρέπει να υπάρχει κάποιος μηχανισμός που καθορίζει τον τύπου του αντικειμένου και την μέθοδο που πρέπει να καλεστεί την συγκεκριμένη στιγμή εκτέλεσης
- Η JAVA πραγματοποιεί όλα τα method bindings με latebinding
- **Εξαίρεση:** αν οι μεθόδοι <mark>είν</mark>αι δηλωμένες σαν static ή final
- • Προσοχή: οι μεθόδοι που είναι δηλωμένες σαν private είναι εμμέσως final

#### Παράδειγμα: Late (Dynamic) Binding

```
public class PolymorphismDemo {
  public static void m(0bject x) \leftarrow {
    System.out.println(x.toString()); }

public static void main(String[] args) {
    m( new GraduateStudent() );
    m( <mark>new</mark> Student() );
    m( <mark>new</mark> Person() );
    m( <mark>new</mark> Object() );
  }}<br>}
class GraduateStudent extends Student { }
class Student extends Person {
  public String toString() { return "Student"; }
}<br>}
class Person extends Object {
  public String toString() {return "Person"; }
}
```
παίρνει σαν παράμετρο **Object** Μπορεί να καλεστεί με οποιοδήποτε αντικείμενο αφού όλα τα αντικείμενα κληρωνόμουν από το Object

ataqratarra<mark>qaaa</mark>

Η μέθοδος m()

#### Παράδειγμα: Late (Dynamic) Binding

```
public class PolymorphismDemo {
  public static void m (Object x) {
    System.out.println(x.toString()); }

public static void main(String[] args) {
    m( new GraduateStudent() );
    m( <mark>new</mark> Student() );
    m( <mark>new</mark> Person() );
    m( <mark>new</mark> Object() );
  }<br>}
}<br>}
class GraduateStudent extends Student { }
class Student extends Person {
  public String toString() { return "Student"; }
}<br>}
class Person extends Object {
  public String toString() {return "Person"; }
}
```
Η μέθοδος m() μπορεί να καλεστεί με οποιοδήποτε αντικείμενο κληρονομεί από το αντικείμενο που δέχεται σαν παράμετρος

#### πολυμορφ<mark>ι</mark>σμός

coradiorarra<mark>lado</mark>

ΕΠΛ2<mark>31 – Δ</mark>ομές Δεδομένων και Αλγόριθμοι 50 μπορείται της Παρτισμοί δημιουργή του 50

 $\rightarrow$ 

#### Παράδειγμα: Late (Dynamic) Binding

```
public class PolymorphismDemo {
  public static void m <u>(Object x) {</u>
    System.out.println(x.toString());

public static void main(String[] args) {
    m( new GraduateStudent() );
    m( <mark>new</mark> Student() );
    m( <mark>new</mark> Person() );
    m( <mark>new</mark> Object() );
  }}<br>}
class GraduateStudent extends Student { }
class Student extends Person {
  public String toString() { return "Student"; }
}<br>}
class Person extends Object {
  public String toString() {return "Person"; }
}
```
Όταν εκτελείτε η μέθοδος m() το αντικείμενο μπορεί να είναι του τύπου:

- •GraduateStudent ή
- •Student ή
- Person ή •
- •Object

ΕΠΛ231 – Δομές Δεδομένων και Αλγόριθμοι 51 επιστηματισμένη στη Πατιστική Πατιστική διαδία του 51

Η κάθε κλάση έχει δική της υλοποίηση για τη μέθοδο toString()

Ποια θα καλεστεί;Αποφασίζεται από την JVM run-time

araqrararra<mark>.aaaa</mark>

#### Late (Dynamic) Binding

• Έστω ότι ένα αντικείμενο o είναι ένα στιγμιότυπο της κλάσης C $_1$ , C $_2$ ,... C $_{\sf n}$ n.

$$
C_n \leftarrow C_{n-1} \leftarrow \cdots \cdots \leftarrow C_2 \leftarrow C_1
$$

- Αν το αντικείμενο o καλέσει την μέθοδο p() το JVM ψάχνει την υλοποίηση της μεθόδου p() στις κλάσεις  ${\sf C}_1$ ,  ${\sf C}_2$ ,...  ${\sf C}_{{\sf n}}$ <sub><sub>η</sub> με την σειρά μέχρι να τη βρει.</sub>
- Η πρώτη εκτέλεση που θα βρεθεί, θα εκτελεστεί

#### Μετατροπές αντικειμένων (Casting Objects)

- Το casting μπορεί να χρησιμοποιηθεί για να μετατραπεί ένα αντικείμενο από ένα τύπο σε κάποιο άλλο της ιεραρχία της κληρονομικότητας
- Παράδειγμα: m( new Student() ); μετατρέπει το Student σε Object
- Το πιο πάνω είναι ισοδύναμο με Object **o** = <mark>new Student();</mark> m(o );
- Έχουμε μετατρέψει ένα αντικείμενο μίας υποκλάσης σε ένα αντικείμενο μίας υπερκλάσης → upcasting<br>ΓΕΡΙ ΕΙ ΠΕΡΙΤΙΣΗ ΕΙ ΠΕΡΙΤΕΡΙΑΤΙΑΤΗ ΕΙ ΗΓΙ ΠΙ

#### Upcasting

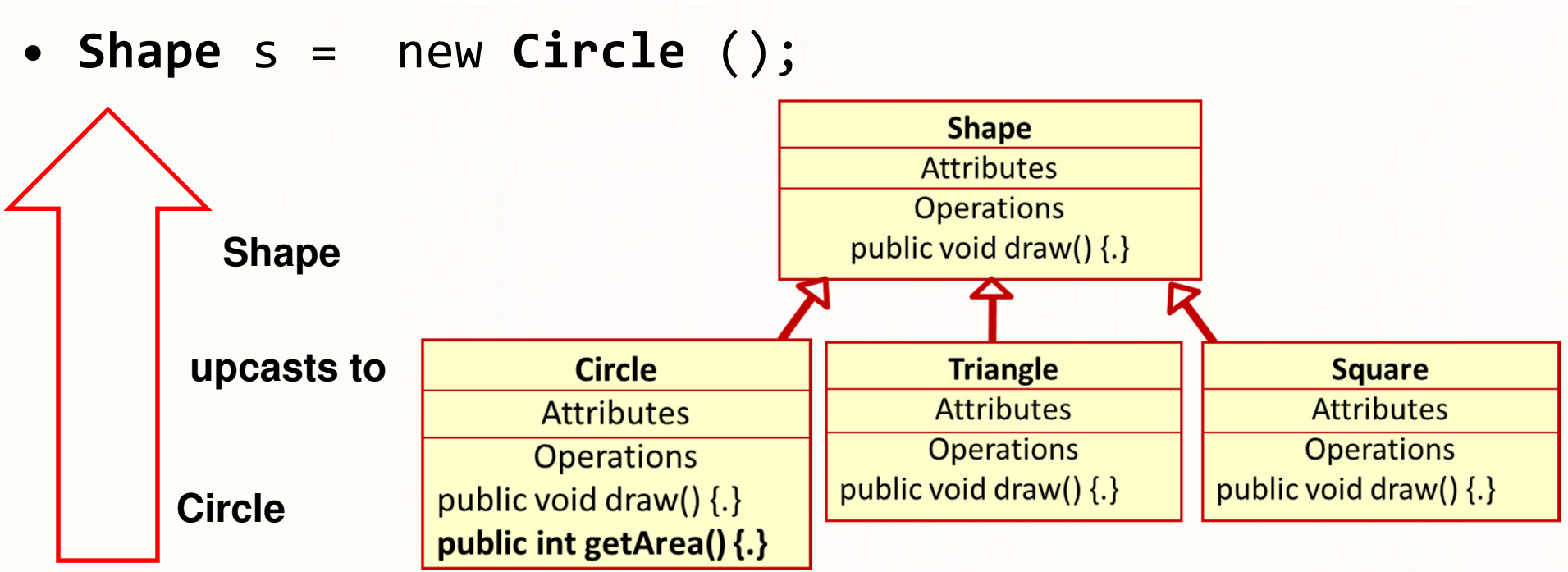

- • Μέσα στο heap δημιουργείται ένα καινούριο αντικείμενο Circle (= new Circle).
- •Υπακούει όμως την διαπροσωπεία της κλάσης Shape
- •Αυτό «περιέχει» ένα αντικείμενο τύπου Shape
- s.draw(): late binding  $\blacktriangleright$ πολυμορφική κλήση στην Circle.draw()
- s.getArea() compile error (δεν υπακούει την διαπροσωπεία Shape)

#### Upcasting με Abstract Classes/Interfaces

- Μία αφαιρετική κλάση μπορεί να χρησιμοποιηθεί σαν τύπος, π.χ., GeometricObject array = new GeometricObject[10]; (μέσω από πολυμορφισμό)
- Δείκτες σε αντικείμενα μπορούν να έχουν τύπο διαπροσωπείας (μέσω από πολυμορφισμό)
- Για παράδειγμα: IAnimals a = new Lion();
	- To IAnimals είναι διαπροσωπεία
	- To Lion είναι κλάση
- Τι έχουμε πετύχει με την πιο πάνω δήλωση;
- • Μόνο μεθόδοι που ανήκουν στην διαπροσωπεία IAnimals μπορούν ν<mark>α</mark> κληθούν!

#### Down-Casting vs. Up-Casting

- Το πιο κάτω δημιουργεί σφάλμα μεταγλώττισης Student s = <mark>new O</mark>bject(); //downcasting
- •Αυτό (Object <sup>o</sup> = new Student();) όμως ΟΧΙ.
- Ο λόγος είναι ότι
	- Ένα αντικείμενο τύπου Student περιέχει/είναι ένα αντικείμενο τύπου Object
	- Το αντίστροφο όμως δεν ισχύει, π.χ., Object o = new Αpple(); //ΟΚ Student s = 0; σημαίνει ότι ο s είναι μήλο!
- Πρέπει να χρησιμοποιηθεί άμεσο/explicit casting για να επιτραπεί από τον μεταγλωττιστήπ.χ., Student s = (Student) new Object();

#### Φωλιασμένες Κλάσεις (Nested Classes)

- Οι κλάσεις listener που υλοποιήσαμε έχουν σχεδιαστεί για να δημιουργηθούν διαχειριστές συμβάντων για διάφορααντικείμενα (π.χ., για ένα κουμπί)
- Αυτές οι κλάσεις δεν θα χρησιμοποιηθούν από καμία άλλη κλάση είτε εντός ή εκτός εφαρμογής
- Για αυτό το λόγο είναι πιο σωστό αυτές οι κλάσεις να ισχύουν μόνο σε επίπεδο της κλάσης που έχουν οριστεί
- Αυτές οι κλάσεις αποτελούν «πεδία» των κλάσεων πουέχουν οριστεί
- Κλάσεις που ορίζοντα<mark>ι μ</mark>έσα σε μία άλλη κλάση → Φωλιασμένες Κλάσεις (Nested Classes)

#### Παράδειγμα Φωλιασμένων Κλάσεων

#### **import…**

}

}

}

```

public class NestedClassExample extends JFrame {
 // Create two buttons 
JButton jbtOK =new JButton("OK");
  JButton jbtCancel =new JButton("Cancel");
```

```
class OKListenerClass implements ActionListener {
 public void actionPerformed(ActionEvent e) {
   System.out.println("OK"); }
```
**class CanceListenerClass implements ActionListener { public void actionPerformed(ActionEvent e) {** System.out.println("Cancel"); }

#### Παραδείγματα Φωλιασμένων Κλάσεων

raraqrararraranan

#### **public NestedClassExample () {**

```
setLayout(new FlowLayout(FlowLayout.LEFT, 10, 20));
 add(jbtOK);
 add(jbtCancel);

jbtOK.addActionListener(new OKListenerClass());
 jbtCancel.addActionListener(new CanceListenerClass());
}
```
#### **public static void main(String[] args) {**

NestedClassExample frame = **new NestedClassExample(); …**

<u>- Δομές Δεδομένων και Αλγόριθμοι 58 προσπαι στη συνητή της προσπάθειας 58</u>

#### Ταξινομία Κλάσεων

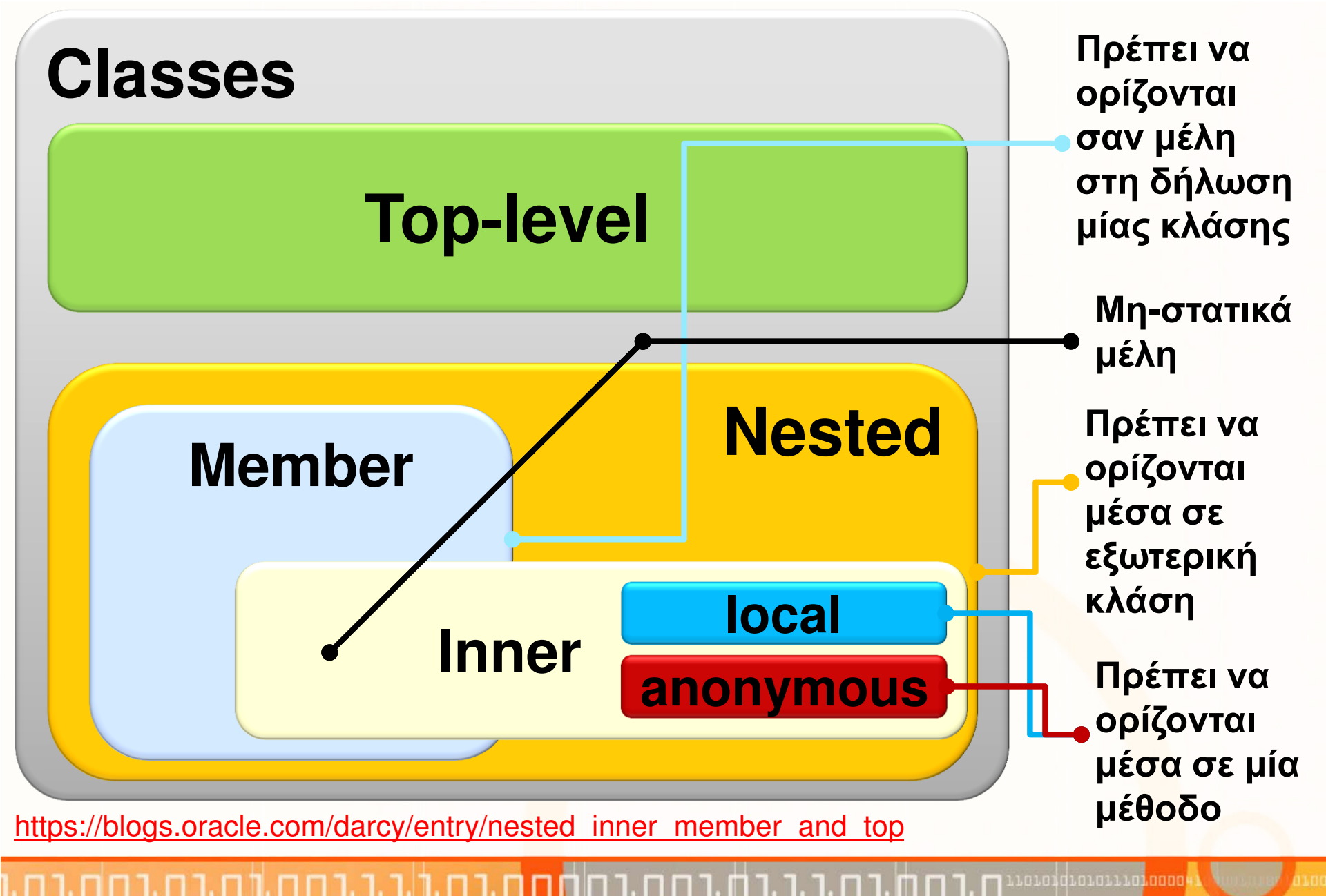

ΕΠΛ231 – Δομές Δεδομένων και Αλγόριθμοι <sup>59</sup>

# Φωλιασμένες Κλάσεις-Αποθήκευση σε Αρχεία (συν.)

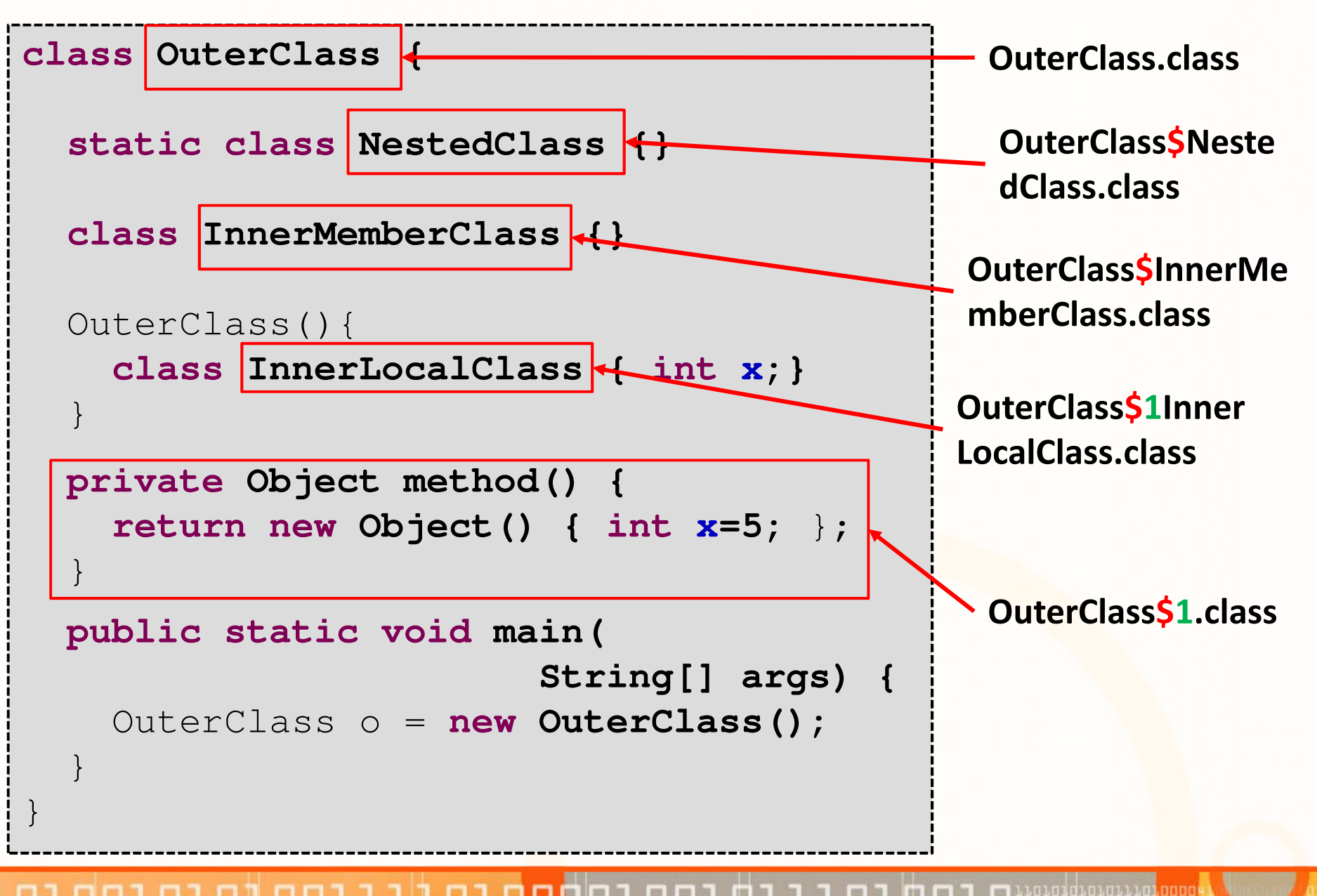

#### Χρήσιμες Βιβλιοθήκες (java.lang.Math)

- Σταθερές Κλάσης:
	- PI: το  $\pi$  = 3.1415...
	- $\bullet$  E: το e = 2.718...
- Μέθοδοι Κλάσης:
	- Trigonometric Methods: π.χ., sin(double a), cos(double a)
	- Exponent Methods: π.χ., log10(double a), pow(double a, double b), sqrt(double a)
	- Rounding Methods: π.χ., double ceil(double x), double floor(double x)
	- Other methods: min, m<mark>ax</mark>, abs, and random

#### •Παραδείγματα:

Math.sin(Math.PI / 2) =  $1.0$  $Math.cos(0) = 1.0$ 

Math.exp $(1) = 2.71$  $Math.log(2.71) = 1.0$ Math.pow(2, 3) = 8.0

 $Math.ceil(2.1) = 3.0$  $Math.float(2.1) = 2.0$  $Math.ceil(-2.1) = -2.0$ 

Math.max $(2, 3) = 3$ Math.min $(2.5, 3.6) = 2.5$  $Math.abs(-2) = 2$  $0 \leq M$  Math.random()  $\leq 1.0$  $(int)(Math.random() * 10) = [0..9]$